## **Beugung am Gitter**

In diesem Versuch sollen die Wellenlängen einzelner Spektrallinien durch Beugung an einem Gitter bestimmt werden. Umgekehrt ist bei bekannter Wellenlänge der Spektrallinien die Gitterkonstante des Beugungsgitters zu ermitteln. Zuvor werden wir jedoch kurz die zugrundeliegenden physikalischen Gesetzmäßigkeiten erläutern.

#### 1. Theoretische Grundlagen

Außer den auf der Dispersion beruhenden Prismenspektrometern verwendet man auch auf Beugung und Interferenz beruhende Apparate in vielfachen Ausführungen. Treffen ebene Wellen bzw Lichtsrahlen auf einen Spalt mit einer Spaltbreite d, die viel kleiner als die Wellenlänge λ ist, so beobachten wir folgendes Phänomen.

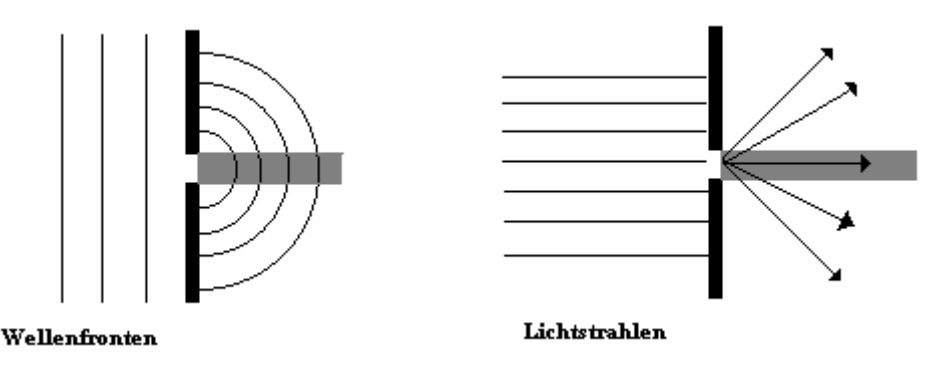

Im Gegensatz zur geometrischen Strahlenoptik dringt ein Teil der Wellen hinter dem Spalt in den geometrische Schattenraum - außerhalb des grau makierten Bereichs - ein. Die Ausbreitung des Lichts verläuft nicht mehr geradlinig. Diese Erscheinung nennt man **Beugung**. Zur Erklärung dient das Huygens'sche Prinzip. Es besagt, daß alle Punkte einer Wellenfront als Ausgangspunkte (Wellenzentren) von Elementarwellen (Kugelwellen) aufgefaßt werden können. Die weiterlaufende Welle entsteht durch Überlagerung aller dieser Elementarwellen. Die Überlagerung von Wellen wird auch häufig **Interferenz** genannt.

Was passiert nun, wenn Wellen auf ein Gitter treffen? Unter einem Gitter versteht man eine Vielzahl von gleichbreiten Spalten mit gleichgroßem Abstand d. Dazu betrachten wir zunächst die Interferenzen zweier Lichtquellen oder allgemeiner zweier Wellenzentren  $Z_1$  und  $Z_2$ :

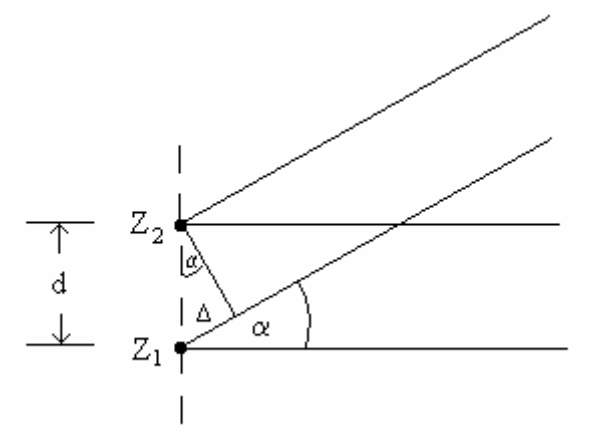

HvH D7/Seite1

Wir betrachten die Wellenzentren unter einem beliebigen Winkel α . Die Lichtwellen, die in dieser Richtung ausgestrahlt werden, verstärken sich, wenn der Gangunterschied ∆ gerade einem Vielfachen der Wellenlänge λ entspricht, d.h. ∆=mλ gilt. In diesem Fall treffen ja Wellenberge auf Wellenberge und Täler auf Täler. Für den Gangunterschied und damit für den Winkel α folgt damit:

$$
\Delta = d \cdot \sin(\alpha) = m \cdot \lambda \qquad \Rightarrow \qquad \sin(\alpha) = \frac{m \cdot \lambda}{d}
$$

Für diese Richtungen treten somit Intesitätsmaxima auf. Bei drei Wellenzentren gilt:

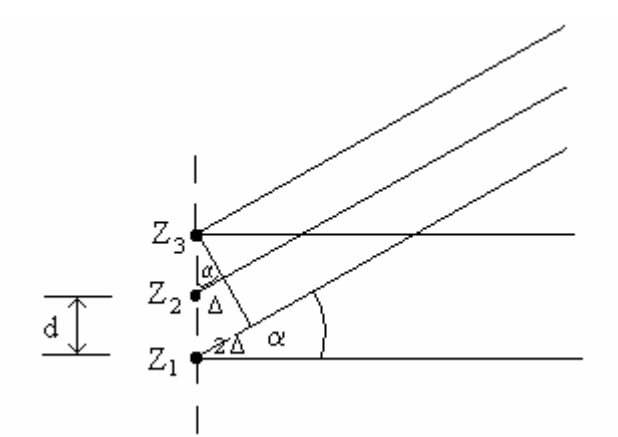

Der Abbildung kann man entnehmen, daß für die Wellenzentren  $Z_1$  und  $Z_2$  bzw.  $Z_2$  und  $Z_3$ ebenfalls gilt:

$$
\Delta = d \cdot \sin(\alpha) = m \cdot \lambda \qquad \Rightarrow \qquad \sin(\alpha) = \frac{m \cdot \lambda}{d}
$$

Wie sieht nun aber der Intensitätsverlauf in Abhängigkeit von α für die Zwischenwinkel aus? Dies wird in Diagramm 1 veranschaulicht. Wir sehen, daß es bei drei Zentren in der Mitte zwischen m-ter und  $(m+1)$ -ter Ordnung ein Nebenmaxima gibt. Dort interferieren z.B.  $Z_1$  und  $Z_2$  destruktiv, so daß lediglich die Strahlen von  $Z_3$  übrig bleiben. Die Lage der Hauptmaxima bleibt jedoch erhalten. Desweiteren kann man noch folgende Aussagen über die Amplitude I<sub>0</sub> der Intensität machen. Wir gehen davon aus, daß jedes Wellenzentrum mit der Amplitude A strahle. Dann gilt offensichtlich:

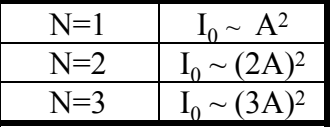

Da beim Nebenmaxima zwei Zentren destruktiv interferieren, gilt:

$$
I_{\text{Neben max ima}} = (A + A - A)^2 = A^2 = \frac{1}{9} \cdot I_0 = \frac{1}{N^2} \cdot I_0
$$

Verallgemeinern wir die vorherigen Aussagen (durch vollständige Intuition) auf N Wellenzentren so werden die Interferenzmaxima unter Beibehaltung ihrer Lage verschärft. Dabei erscheinen zwischen je zwei benachbarten Hauptmaxima jeweils (N-2) Nebenmaxima, deren Intensität mit 1/N2 abnimmt. Die Nebenmaxima werden also bei genügend großem N verschwinden. Diese wichtige Tatsache wird qualitativ in Diagramm 2 für N=2, N=3,N=4 und N=8 graphisch veranschaulicht.

#### HvH D7/Seite2

Betrachten wir nun die Beugung am Gitter. Das Gitter besteht aus einer planparallelen Glasplatte, auf die eine große Anzahl feiner Striche gepreßt worden sind. Dort wird das Licht gestreut. Gehen wir zunächst von der Idealisierung aus, daß die durchlässigen Spalte des Gitters strichförmig sind. Fällt dann Licht auf das Gitter, so kann man jeden Strich als Wellenzentrum auffassen, das nur eine Elementarwelle aussendet. Dann können wir die Ergebnisse für die Vielfachinterferenzen einfach übertragen. Die Intensitätsmaxima bei der Beugung am Gitter befinden sich also ebenfalls bei

$$
\sin \alpha = \frac{m \cdot \lambda}{D} \qquad (1)
$$

mit der Gitterkonstanten D. Besitzt ein Gitterspalt endliche Breite d (siehe Abb.), dann wird die Intensitätsverteilung moduliert.

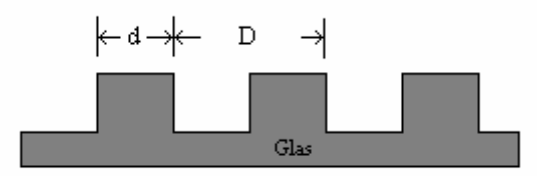

Für einen Gitterstrich alleine (**Spalt !!**) gilt:

$$
I(\alpha) = I_0 \cdot \frac{\sin^2 x}{x^2}
$$

Zu diesem Beugungseffekt kommt noch die Interferenz der vielen Spalte hinzu. Allgemein gilt für die Intensitätsverteilung des Gitters:

$$
I(\alpha) = I_0 \cdot \frac{\sin^2(Ny)}{\sin^2(y)} \cdot \frac{\sin^2 x}{x^2} \quad \text{mit} \quad y = \frac{\pi D}{\lambda} \sin(\alpha) , \quad x = \frac{\pi d}{\lambda} \sin(\alpha)
$$

Bei der Diskussion der Beugung am Spalt haben wir immer nur parallele Strahlen betrachtet. Wie kann man da Interferenz erhalten? Man benutzt die *Fraunhofersche Anordnung:* 

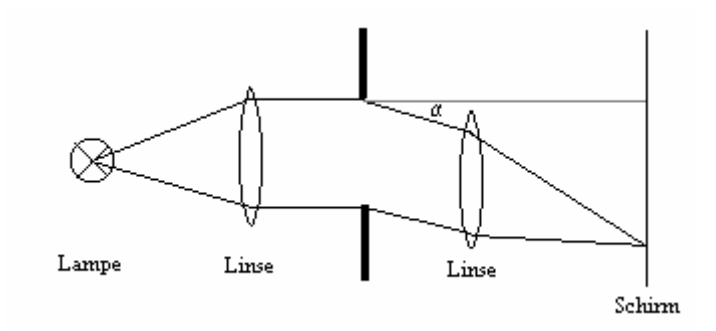

Die Lampe befindet sich im Brennpunkt der ersten Linse. Dadurch fällt paralleles Licht auf das Gitter. Alle Strahlen, die um denselben Winkel α gebeugt werden, sind wiederum parallel und werden durch die zweite Linse auf dem Schirm fokussiert, wo sie interferieren.

#### 2. Versuchsaufbau und Versuchsdurchführung

Im ersten Versuchsteil sollen die Wellenlängen der blauen, grünen und gelben Spekrallinien einer Quecksilberdampflampe bestimmt werden. Dazu benutzen wir ein Gitterspektrometer mit folgendem Aufbau:

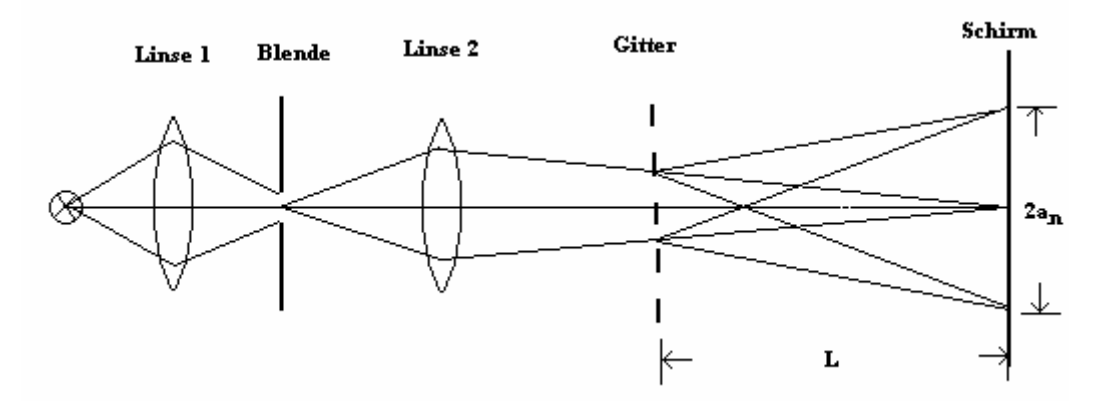

Das emittierte Licht der Dampflampe wird mit der Linse 1 gebündelt und trifft auf den Spalt einer Blende. Die Linse 2 ist ungefähr im Abstand ihrer Brennweite vom Spalt positioniert. Dies hat zur Folge, daß der Lichtstrahl der nun auf das Gitter trifft nur schwach konvergiert und näherungsweise als parallel betrachtet werden kann. Damit ist die Fraunhofersche Anordnung gewährleistet. Die scharfen Intensitätsmaxima gehorchen der Formel (1) und befinden sich für Licht unterschiedlicher Wellenlängen an unterschiedlichen Stellen auf dem Schirm. Ihre Lage wird an einer Skala abgelesen, wobei die Länge a<sub>n</sub> die Entfernung zwischen dem Maximum 0.Ordnung und 1. Ordnung ist. Mit Hilfe dieses Wertes läßt sich der Beugungswinkel folgendermaßen bestimmen:

$$
\tan \alpha = \frac{a_n}{L} \qquad (2)
$$

Aus (1) und (2) lassen sich dann mühelos die Wellemlängen errechnen. Die Messung wird wie folgt vorgenommen. Zunächst fokussiert man das Bild des Spaltes ohne Gitter auf dem Schirm. Danach setzt man das Gitter in den Strahlengang, wobei L möglichst groß sein soll und mißt a<sub>n</sub> für die Intensitätsmaxima 1.Ordnung der blauen, grünen und gelben Spektrallinien. Mit (2) berrechnet man die Beugungswinkel  $\alpha_n$  und mit (1) schließlich die Wellenlängen. Die Messung wird für drei weitere L wiederholt.

Im zweiten Versuchsteil ist die Gitterkonstante D zu bestimmen. Hierzu wechselt man die Hg-Dampflampe durch eine Na-Dampflampe aus. Nun ist die Wellenlänge des emittierten Lichts bekannt. Gemessen werden die Intensitätsmaxima 1. bis 5.Ordnung. Die Gitterkonstante D läßt sich ebenfalls aus (1) und (2) ermitteln. Auch diese Messung wird für vier weitere L wiederholt.

## 3. Versuchsauswertung

### a) Bestimmung der Wellenlängen

Das Gitter besitzt die Gitterkonstante D=1/570 mm =1.7544 µm.

| Farbe | $a_n$ in cm | $\alpha_n = \arctan \frac{a_n}{a_n}$ | $\lambda = \frac{1}{\cdot} \cdot \sin \alpha_n$ in nm |
|-------|-------------|--------------------------------------|-------------------------------------------------------|
| blau  | 18.55       | 0.259755                             | 450.61                                                |
| grün  | 23.50       | 0.324756                             | 559.79                                                |
| gelb  | 25.00       | 0.343931                             | 591.57                                                |

Unsere Messungen ergeben für die 1.Meßreihe mit L=69.8 cm:

2. Meßreihe mit L=54 cm:

| Farbe | $a_n$ in cm | $\alpha_n$ = arctan $\frac{a_n}{a_n}$ | $\lambda = \frac{2}{\cdot} \cdot \sin \alpha_n$ in nm |
|-------|-------------|---------------------------------------|-------------------------------------------------------|
| blau  | 14.8        | 0.267505                              | 463.73                                                |
| grün  | 18.6        | 0.331717                              | 571.35                                                |
| gelb  | 199         | 0.353076                              | 606 66                                                |

3.Meßreihe mit L=60 cm:

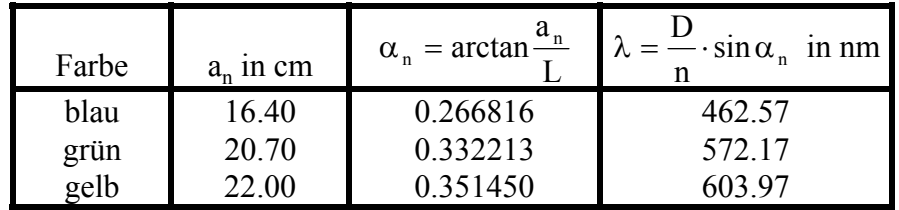

4.Meßreihe mit L=50 cm:

| Farbe | $a_n$ in cm | $\alpha_n = \arctan \frac{a_n}{a_n}$ | $\lambda = \frac{1}{\cdot} \sin \alpha_n$ in nm |
|-------|-------------|--------------------------------------|-------------------------------------------------|
| blau  | 13.8        | 0.269296                             | 466.76                                          |
| grün  | 17.4        | 0.334891                             | 576.61                                          |
| gelb  |             | 0.354380                             | 608 79                                          |

b) Bestimmung der Gitterkonstanten

Die Na-Dampflampe sendet Licht der Wellenlänge λ=589 nm aus.

1. Meßreihe mit L=70 cm:

| Ordnun<br>g | $a_n$ in cm | $\frac{a_n}{\Box}$<br>$\alpha_n$ = arctan- | $n \cdot \lambda$<br>ın um<br>$\sin \alpha_n$ |
|-------------|-------------|--------------------------------------------|-----------------------------------------------|
|             | 2.0         | 0.028564                                   | 20.63                                         |
|             | 4.1         | 0.057081                                   | 20.64                                         |
|             | 6.0         | 0.085510                                   | 20.70                                         |
|             | 9.3         | 0.132084                                   | 17.88                                         |
|             | 11.5        | 0.162831                                   | 18.17                                         |

# 2.Meßreihe mit L=60 cm:

| .=60 cm:    |             |                                       |                                               |  |  |  |  |
|-------------|-------------|---------------------------------------|-----------------------------------------------|--|--|--|--|
| Ordnun<br>g | $a_n$ in cm | $\alpha_n$ = arctan $\frac{a_n}{a_n}$ | $n \cdot \lambda$<br>ın um<br>$\sin \alpha_n$ |  |  |  |  |
|             | 1.7         | 0.028326                              | 20.80                                         |  |  |  |  |
| 2           | 3.5         | 0.058267                              | 20.23                                         |  |  |  |  |
| 3           | 5.3         | 0.088105                              | 20.08                                         |  |  |  |  |
|             | 7.6         | 0.125996                              | 18.75                                         |  |  |  |  |
|             | 9.5         | 0.157030                              | 18.83                                         |  |  |  |  |

3.Meßreihe mit L=50 cm:

| Ordnun<br>g | $a_n$ in cm | $\alpha_n = \arctan \frac{a_n}{a_n}$ | $n \cdot \lambda$<br>ın um<br>$\sin \alpha_n$ |
|-------------|-------------|--------------------------------------|-----------------------------------------------|
|             | 1.5         | 0.029991                             | 19.64                                         |
|             | 2.5         | 0.049958                             | 23.59                                         |
| 2           | 3.9         | 0.077842                             | 22.72                                         |
|             | 5.4         | 0.107583                             | 21.94                                         |
|             | 6.9         | 0.137134                             | 21.54                                         |

4.Meßreihe mit L=55 cm:

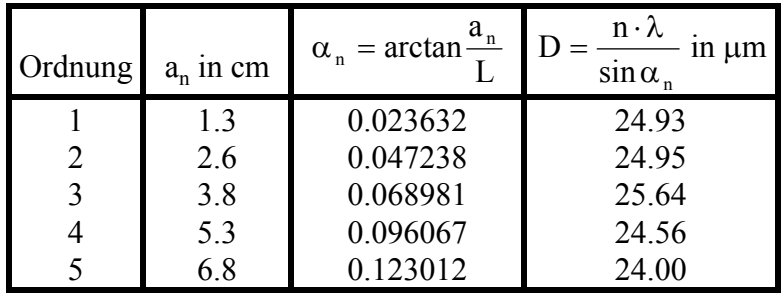

5.Meßreihe mit L=65 cm:

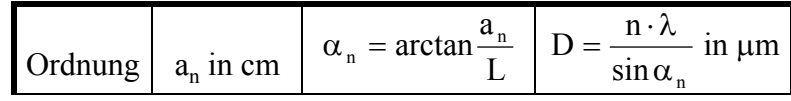

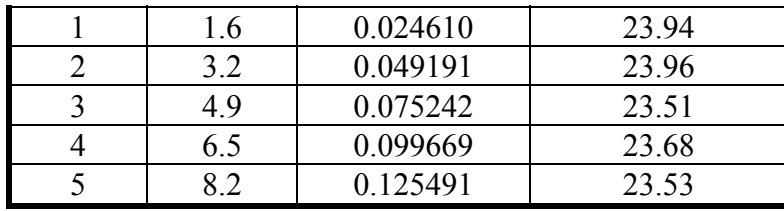

### 4. Fehlerrechnung

Zuletzt soll aus den vier Messungen im 1. Aufgabenteil für jede Wellenlänge die Standardabweichung des Mittelwertes bestimmt werden und mit den Literaturwerten verglichen werden.

| Farbe | $\lambda_1$ in nm $\lambda_2$ in nm $\lambda_3$ in nm |        |        | $\lambda_4$ in nm   in nm | $\langle \lambda \rangle_{_{\rm blau, gruen, gelb}}$ | $\sigma_{\lambda} = \sqrt{\frac{\sum (\langle \lambda \rangle - \lambda_i)^2}{n-1}}$ |
|-------|-------------------------------------------------------|--------|--------|---------------------------|------------------------------------------------------|--------------------------------------------------------------------------------------|
| blau  | 450.61                                                | 463.73 | 462.57 | 466.76                    | 460.92                                               | 7.10                                                                                 |
| grün  | 559.79                                                | 571.35 | 572.17 | 576.61                    | 569.98                                               | 7.17                                                                                 |
| gelb  | 591.57                                                | 606.66 | 603.97 | 608.79                    | 602.75                                               | 7.71                                                                                 |

Damit ergibt sich als Endresultat für die Wellenlängen:

**Meßwerte:**  $\lambda_{\text{blau}} = (460.92 \pm 7.1) \text{ nm}, \ \lambda_{\text{grün}} = (569.98 \pm 7.17) \text{ nm}, \ \lambda_{\text{gelb}} = (602.75 \pm 7.71) \text{nm}$ Literaturwerte:  $\lambda_{\text{blau}}$  = 435.84 nm ,  $\lambda_{\text{grün}}$  = 546.07 nm  $\lambda_{\text{gelb}}$  = 579.07 nm

Die relative Abweichung vom Literaturwert beträgt jeweils:

$$
\frac{\lambda_{\text{blau}} - \lambda_{\text{Lit}}}{\lambda_{\text{Lit}}} = \frac{460.92 - 435.84}{435.84} \approx 5.8\% \quad ; \quad \frac{\Delta\lambda}{\lambda_{\text{gruen}}} \approx 4.4\% \quad ; \quad \frac{\Delta\lambda}{\lambda_{\text{gelb}}} \approx 4.1\%
$$

Die Literaturwerte liegen offensichtlich nicht im Toleranzbereich der Meßwerte, sondern sind alle zu klein. Dies kann mehrere Ursachen haben. Zum einen geht man davon aus, daß Abbildungsfehler der Linsen oder Unregelmäßigkeiten der Gitterkonstante keine Rolle spielen. Außerdem treten auch bei der Bestimmung der L-Werte Fehler auf, die nicht berücksichtigt werden. Eine weitere Fehlerquelle ist die Tatsache, daß der Winkel zwischen der optischen Achse und dem Schirm nicht 100%-tig rechtwinklig ist. Damit ist dann auch Gleichung (2) mit einem Fehler behaftet. Zuletzt sei noch erwähnt, daß die Fraunhofersche Anordnung nur näherungsweise erfüllt ist. Es treffen nicht völlig parallele Strahlen auf das Gitter, was bei der Herleitung der Formeln vorausgesetzt wurde. Außerdem besitzen die Bilder des Spaltes eine gewisse Breite, die eine genaue Ablesung der Lage erschwert.

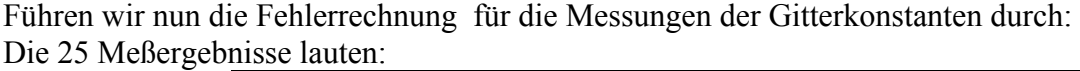

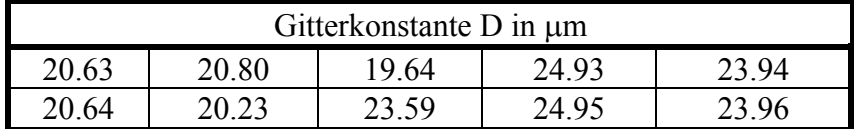

#### HvH D7/Seite7

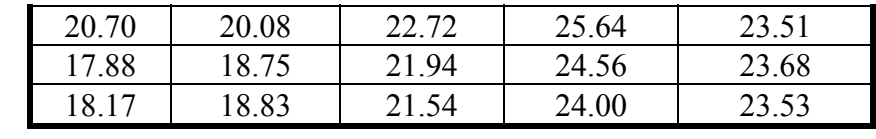

Der Mittelwert lautet:

$$
\left\langle D\right\rangle_{Gitter}=\frac{1}{25}\cdot\sum_{i=1}^{25}D_{i}=21.95\mu m
$$

Die Standardabweichung ist:

$$
\sigma_{24} = \sqrt{\frac{\sum_{i=1}^{25} (\langle D \rangle_{Gitter} - D_i)^2}{n - 1}} = 2.33 \mu m
$$

 $D$ **araus folgt:**  $D_{Gitter} = (21.95 \pm 2.33) \mu m$ Nehmen wir an, daß D = 20 µm so besitzt es **50 Striche pro mm**.